## 0. What is the output? pollev.com/compunc

```
let a: number = 10;
let b: number = a;
a = 20;print("a");
print(b);
```
#### **1. What is the output when this program runs?** pollev.com/compunc

```
import { print } from "introcs";
let foo = (a: number, b: number): string => {
  if (a \ge b) {
     return "Carol";
   } else {
     return "Folt";
   }
};
export let main = async () => {
   print(foo(10, 300));
};
```
main();

#### **2. What is the output when the main function runs?** pollev.com/compunc

```
let bar = (a: number, b: number): number = {
  if (a === b) {
     return a + b;
   }
   return b;
};
export let main = async () => {
  let result: number;
   result = bar(10, 10);
   result = result + bar(20, 10);
  print(result);
};
```
## **3. Which identifiers are used as arguments? Parameters?**

pollev.com/compunc

```
import { print } from "introcs";
let f = (a: number): number \Rightarrow freturn 3 * a;
};
export let main = async () => {
  let b: number = 10;let result: number = f(b);
   print(result);
};
```
main();

#### Expressions

- **Expressions** are a fundamental building block in programs
- Expressions are analogous to the idea of clauses in English
	- Single clause sentence: *"I am a student."*
	- Multiple clause sentence: *"I am a student and I am currently sitting in COMP110."*
	- In English, *Sentences* are *more expressive* through the creative use of *clauses*
- In code, *Statements* are *more expressive* through creative uses of *expressions!*

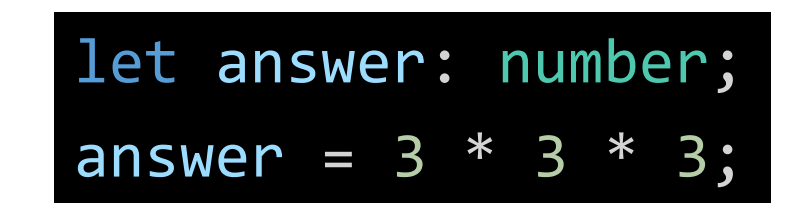

1. We can "hard-code" the expression with exact numbers.

> answer = length \* length \* length; let answer: number; let length: number = 3;

2. We can use a variable to hold the length of a side of the cube. Notice, in doing so, our *expression* has more meaning: length  $*$  length  $*$  length is more expressive than 3  $*$  3  $*$  3

> answer = length  $*$  length  $*$  length; let answer: number; let length: number = await promptNumber("Length:");

3. We can use the **promptNumber** function to allow *any number*! Our program is more generally useful.

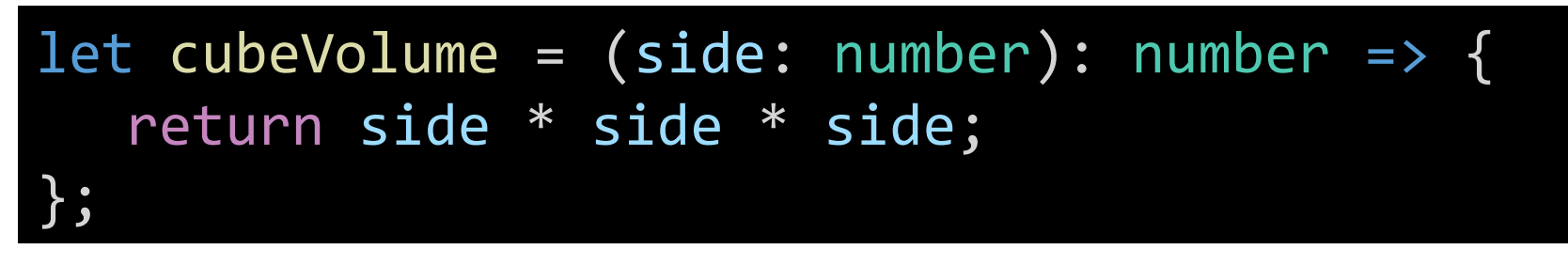

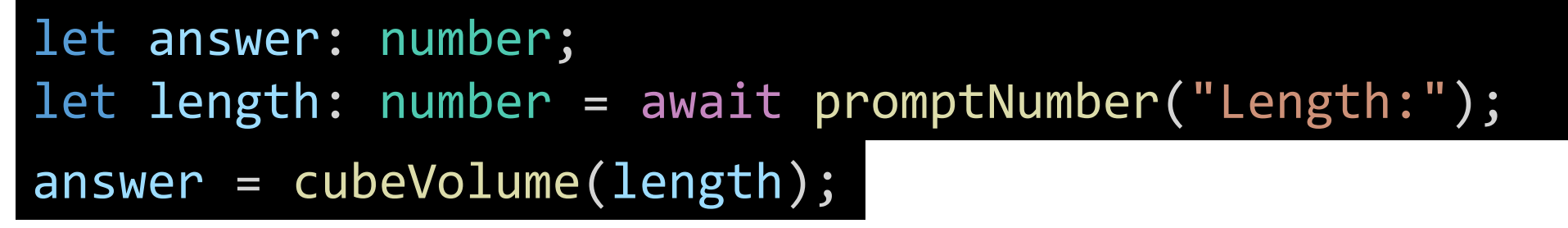

4. We can write a *function* to compute the volume and *call the function*.

This has two benefits:

- 1. It reads more naturally: "answer is assigned the result of calculating cubeVolume using the given length"
- 2. We can *reuse* the cubeVolume function without rewriting the equation!

How can we compute the volume of 2 cubes?

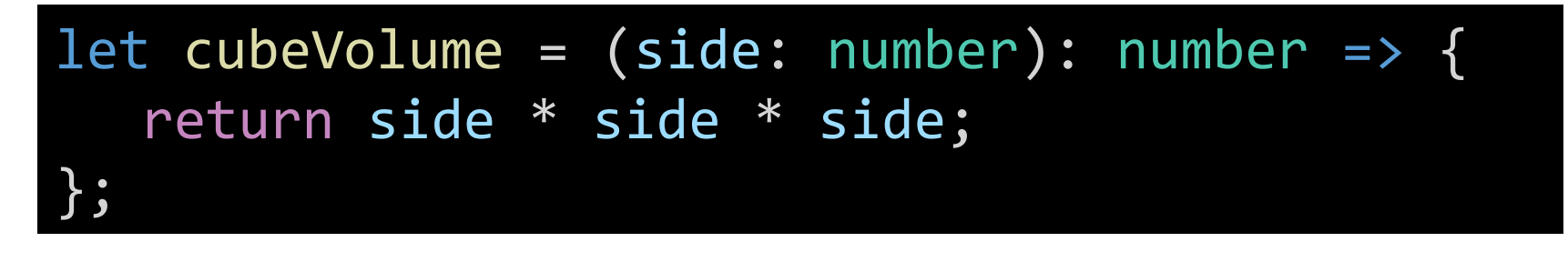

```
answer = cubeVolume(lengthA) + cubeVolume(lengthB);let answer: number;
let lengthA: number = await promptNumber("Length A:");
let lengthB: number = await promptNumber("Length B:");
```
Because the cubeVolume function returns a number, we can use its result as parts of larger number expressions.

Consider how much more *expressive* (and less repetitive!) the answer assignment statement is than: answer = (lengthA \* lengthA \* lengthA) + (lengthB \* lengthB \* lengthB);

#### Expressions

There are two **big ideas** behind expressions:

- *1. Every* expression *simplifies to a single value at runtime* 
	- Thus, every expression has a *single type*.
	- This occurs *only* when the program runs (runtime) and when the computer reaches the expression in the program.
- 2. Anywhere you can write an expression you can substitute any other expression *of the same type*

## Expressions – Some examples we've seen…

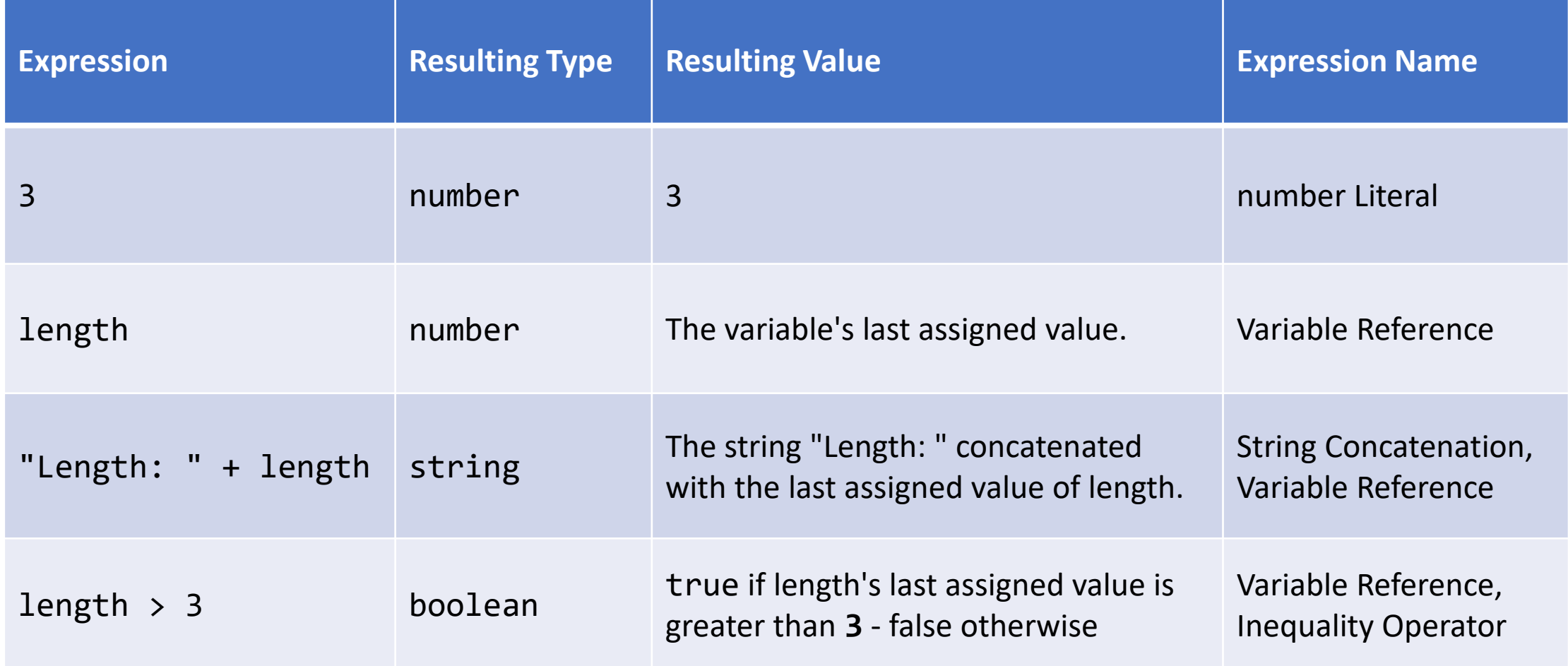

# Where have we *used* expressions?

• Assignment operator:

let <name>: <type> = <expression of same *type*>;

• We are able to assign *any* of the expressions below because each results in a single *number* value:

```
let x: number = 1;
let y: number = x + 1;
let cubeY: number = y * y * y;
```
- Notice that we are combining *multiple* expressions in the same line.
- After each line completes, the declared variable has a *single* value.

# Where else have we *used* expressions?

• if-then statement

```
if (<boolean expression>) {
// ... elided ...
}
```
• *Any boolean expression* can be used as the test expression in an if-then statement

$$
\blacksquare
$$
 if (age >= 21) { // ...

- **•** let is21: boolean = (await promptNumber("Age")) >= 21; if (is21) { // ...
- When the computer reaches the boolean expression of an if-then statement, it evaluates the expression down to the single value of either **true** or **false**.

#### Expressions of Various Kinds

- Literal Values
	- $\blacksquare$  3.14
	- true
	- $\blacksquare$  "hi"
- Variable Access
	- $\mathbb{R}$  X
	- compCourseNumber
- "Unary" operators
	- -x (number *negation)*
	- !is21 (boolean negation)
- Function and Method Calls
	- cubeVolume $(x)$
	- "hello".toUpperCase()
- "Binary" Operators
	- Arithmetic
		- $-1 + 2$
	- Concatenation
		- "Hello " + name
	- Equality
		- $\blacksquare$  x === 1
		- $\bullet$   $\times$  !== 1
	- Relational
		- age  $>= 21$
		- age < 13

#### Dwight's Hype Machine

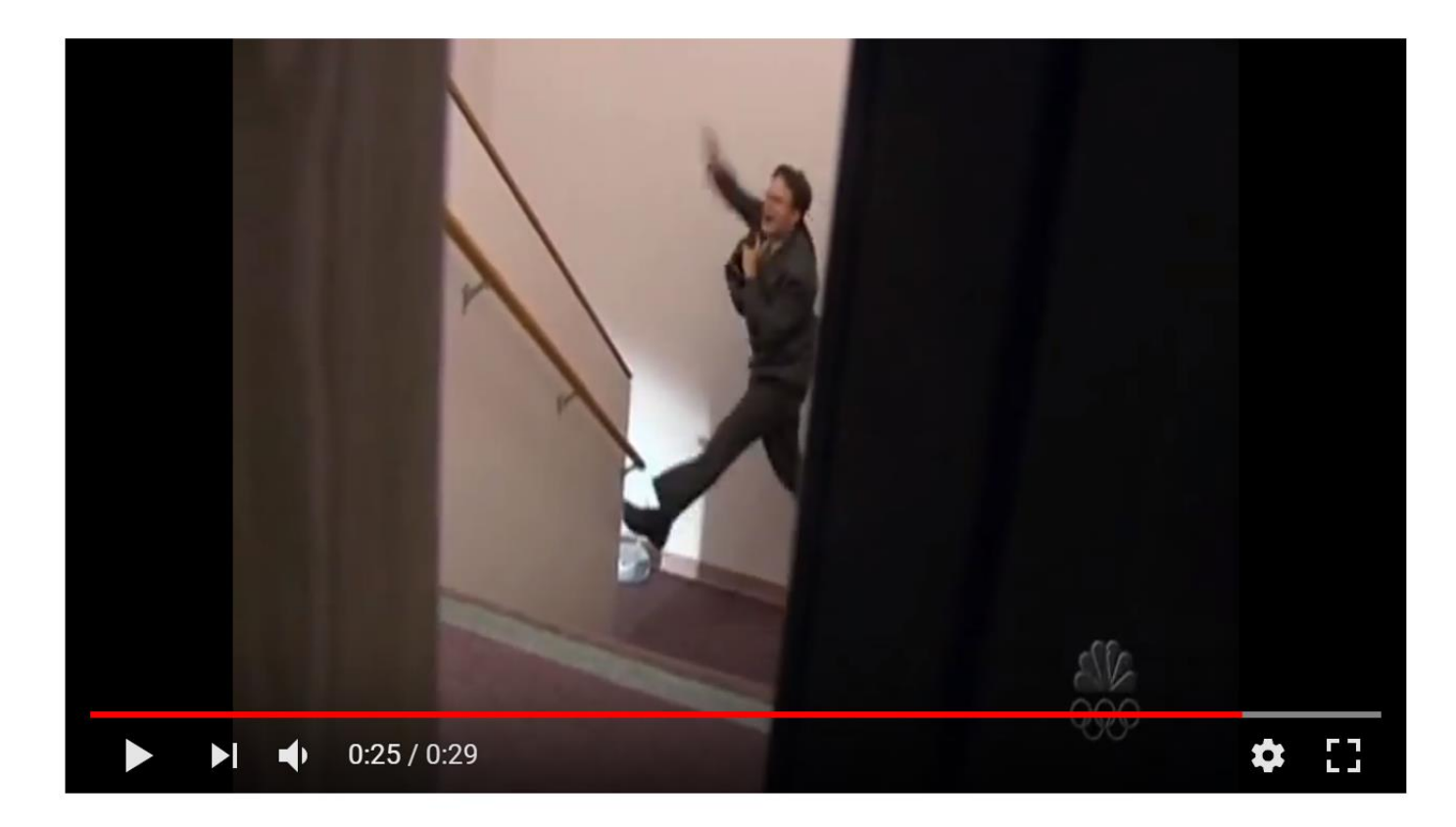

Dwight is "Awesome"

<https://www.youtube.com/watch?v=hkRjL2A41QQ>

# Hype Machine - Part 1

- 1. Open lec04 / 01-hype-machine-app.ts
- 2. At the first TODO comment, declare a function with the following properties:
	- Name: **hypeUp**
	- Parameters:
		- **1. name: string**
	- Return Type: **string**
- 3. The function should return a string value that concatenates the name parameter to a hype sentence. For example:

**return name + " IS AWESOME";**

4. At the second TODO comment, print the result of calling hypeUp with the given name:

#### **print(hypeUp(name));**

5. Save, test, and check-in on PollEv.com/compunc

```
let <name> = (<parameters>): <returnType> => {
   <function body statements>
};
```

```
import { print, promptString } from "introcs";
// TODO: define the hypeUp function here
let hypeUp = (name: string): string => {
   return name + " IS AWESOME";
};
export let main = async () => {
    print("Welcome to the Hype Machine");
    let name: string = await promptString("What is your name?");
    // TODO: call the hypeUp function and pass name as an argument
    print(hypeUp(name));
};
main();
```
# What if we want it to respond with a random hype up message?

• Let's import a function that generates random numbers for us!

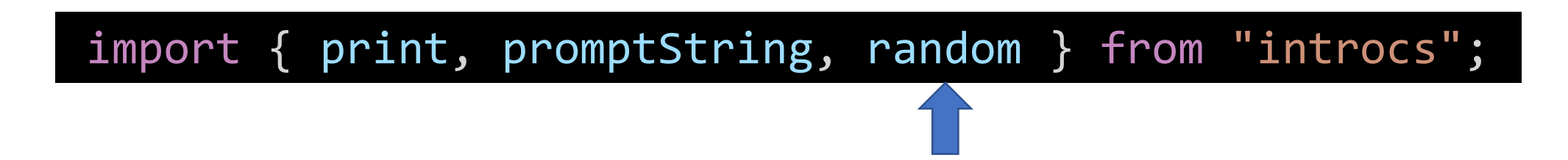

• The random function's definition looks like this…

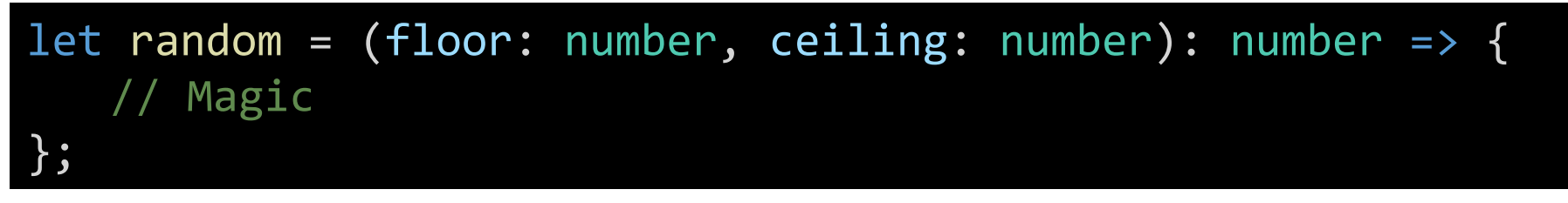

• What do we know just by looking at the definition?

# Using the **random** Function

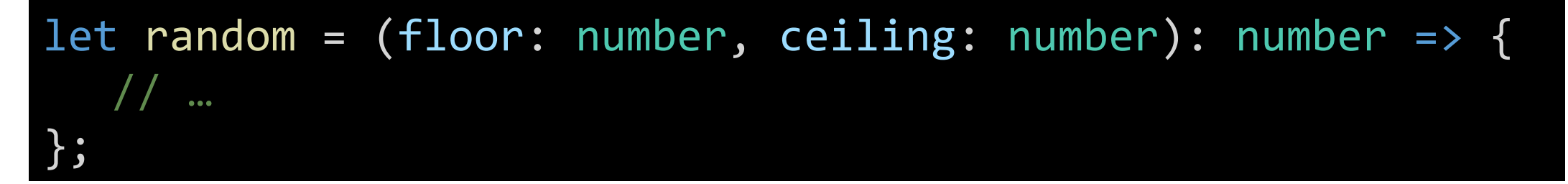

- Looking at this definition, we know:
	- 1. To call random we must provide 2 arguments, both numbers
	- 2. When random returns, it will give us back a number
- Thus, we can *call* the random function like so: **random(1, 6)**
- The *floor* and *ceiling* parameters represent the smallest and largest numbers **random** will choose a number between, inclusive.

# How do we generate a random string when all we have is a random number?

• Using **if-then-else** statements based on the random number!

```
let choice: number = r random(1, 6);
if (choice === 1) {
    return name + " IS AWESOME";
} else {
    if (choice === 2) {
        return name + " IS THE BEST";
    } else {
        return name + " IS GREAT";
    }
}
```
• Let's try this in the next hands-on!

#### Hands-on: Random Messages

- 1. Still working in 01-hype-machine-app.ts
- 2. Add **random** to the list of functions being imported from "introcs"
- 3. In the **hypeUp** function, before returning, declare a variable of type number named **choice**. Initialize **choice** to the result of calling **random(1, 3)**
- 4. Write **if-then-else** statements that test if choice is === 1, otherwise if it's === 2, and so on (see previous slide), and return a different message in each case.
- 5. Save. Check-in on PollEv.com/compunc when your program generates messages at random. Refresh your browser to try multiple times.

```
let hypeUp = (name: string): string => {
   let choice: number = random(1, 3);
   if (choice === 1) {
       return name + " IS AWESOME";
   } else {
       if (choice === 2) {
           return name + " IS GOAT";
       } else {
           return "THE REAL MVP IS " + name + "!!!";
       }
    }
};
```
# String Methods - Things We can Ask of **string**s

- Expressions of type **string** have special capabilities, called methods, that we can utilize to ask questions about the **string** data:
	- True or False: Does this string start with the letter "A"?
	- True or False: Does this string end with the string "ily"?
	- True or False: Does this string include the string "ana"?
	- What is the substring starting from position 0 and ending at position 3? Convert the string to all uppercase characters.
	- Convert the string to all lowercase characters.
	- and more...

# Calling a **string** Method

• Suppose we have a **string** variable named **s**:

```
let s: string = "Hello, World";
```
• Calling a **string** method is *a lot like* calling a function:

```
let result: string;
result = s.toUpperCase();
```
- The above code says, *"on string s, call the toUpperCase method, and assign the returned value to the result variable."*
- The general syntax is:

```
<string expression>.<method name>(<arguments>);
```
# A Few Useful string Method Examples

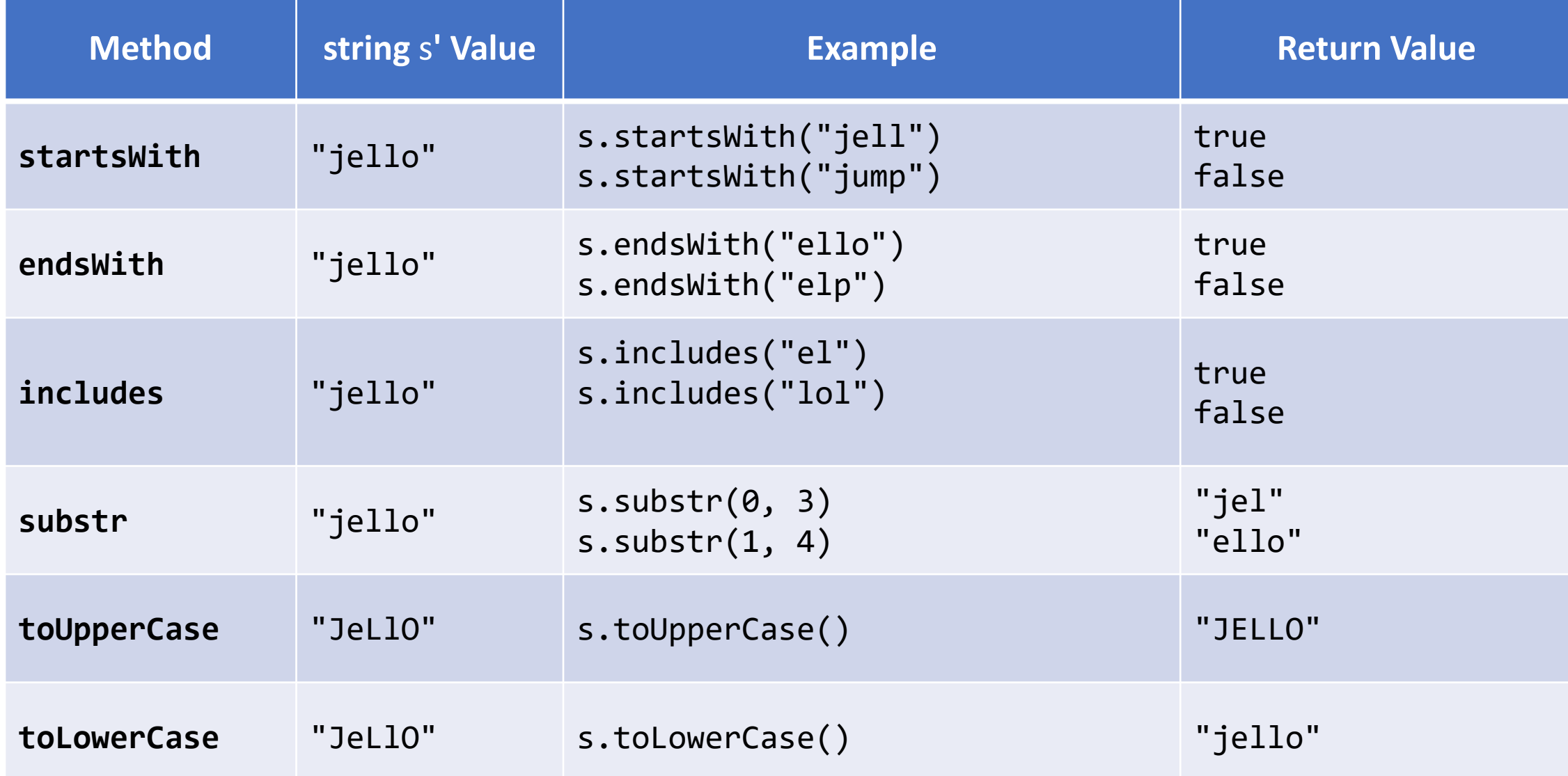

#### Follow-along: Let's Tinker with String Methods

• Open 02-string-methods-app.ts

let s: string = "Jello";

```
print("toUpperCase examples:");
// TODO: Call toUpperCase method
print(s.toUpperCase());
```

```
print("toLowerCase examples:");
  TODO: Call toLowerCase method
print(s.toLowerCase());
```

```
print("startsWith examples:");
// TODO: Call startsWith method
print(s.startsWith("Jel"));
print(s.startsWith("hel"));
```

```
print("endsWith examples:");
// TODO: Call endsWith method
print(s.endsWith("lo"));
print(s.endsWith("je"));
```

```
print("includes examples:");
// TODO: Call includes method
print(s.includes("ello"));
print(s.includes("ole"));
```

```
print("substr examples:");
// TODO: Call substr
print(s.substr(0, 3));
```